## **www.learningsapps.org – QR-Codes (1)**

#### *Anleitung:*

*Mit diesen QR-Codes, die Sie mit dem iPad einlesen, kommen Sie auf die Seite mit einem interaktiven Arbeitsblatt, das am iPad bearbeitet werden kann! Rufen sie diese Arbeitsblätter auf und lösen Sie die Aufgabenstellung!*

### **GEOGRAPHIE**

Grundkenntnisse Geocaching (Auswahl Quiz)

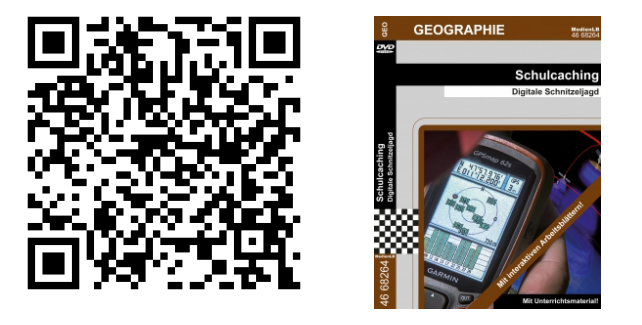

Bodenschutz (Lückentext)

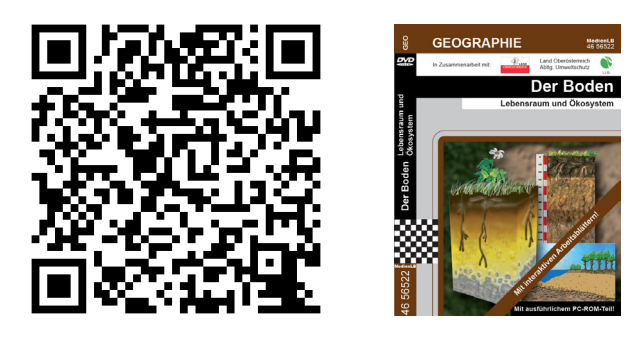

**BIOLOGIE**

Pinguinrätsel (Hangman)

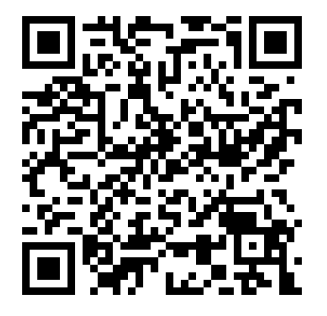

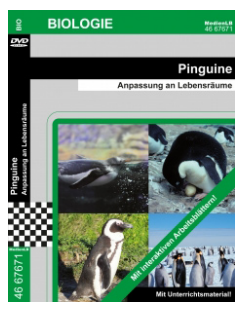

# **www.learningsapps.org – QR-Codes (2)**

Pinguinfeinde und Bedrohung (Zuordnungstabelle)

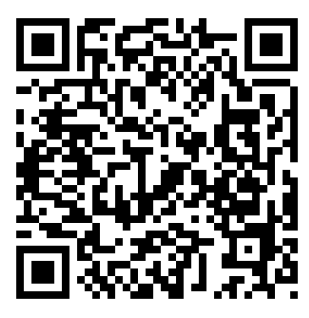

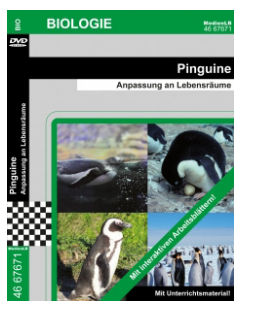

#### **GRUNDSCHULE**

Was ist unter der Erde? (Paare zuordnen)

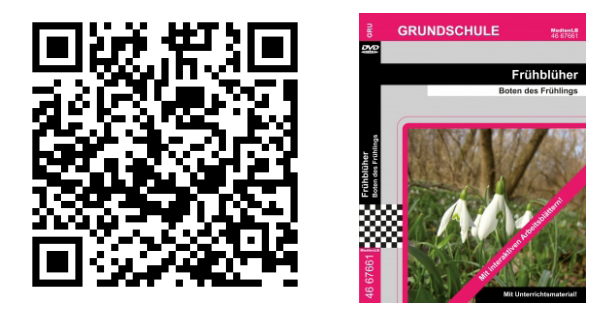

Ananasrätsel (Kreuzworträtsel)

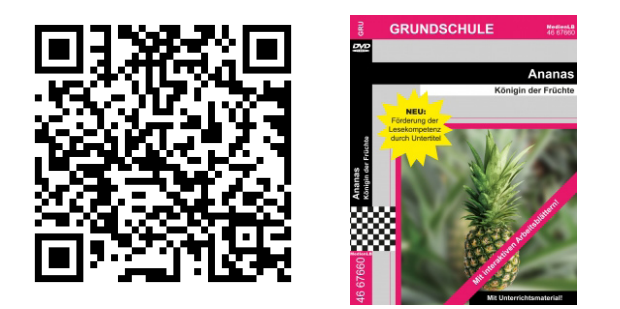

#### **GESCHICHTE**

Bündnispartner im 1. WK (Paare zuordnen)

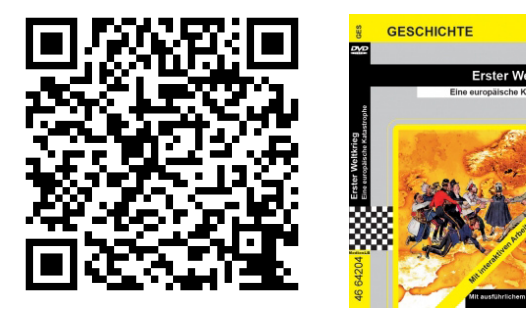

# **www.learningsapps.org – QR-Codes (3)**

## **RELIGION**

Benediktiner oder Zisterzienser (Zuordnungstabelle)

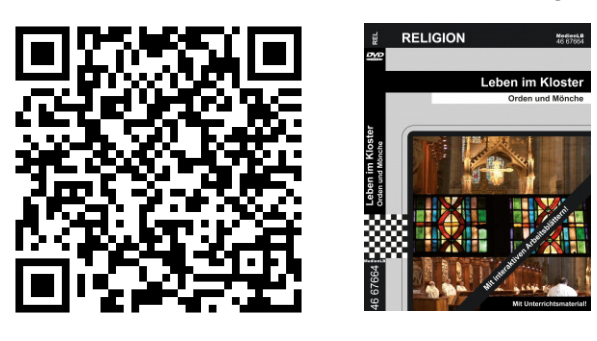

### **GESELLSCHAFT**

Was bewirkt Alkohol? (Paare zuordnen)

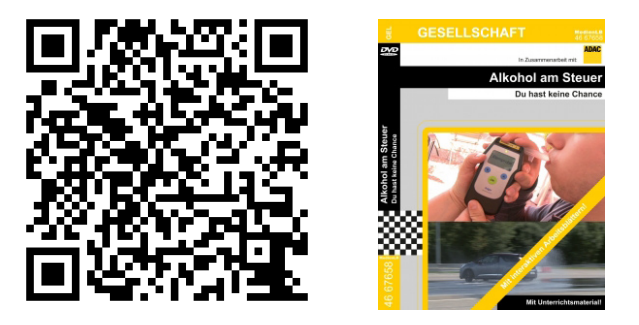

Aufgaben beim Autofahren (Gruppenzuordnung)

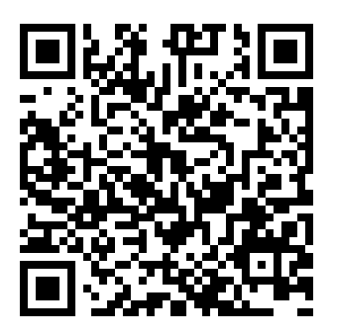

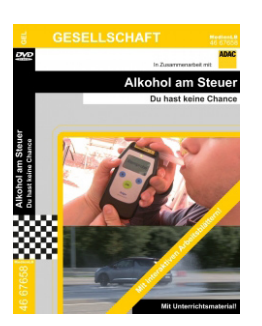